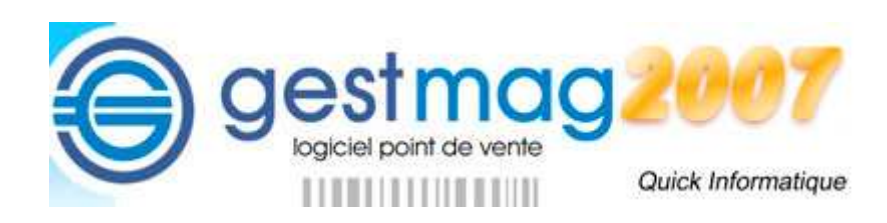

# **Dossier** Gestmag 2007

# **Livre III**

Code-barres et codification

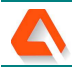

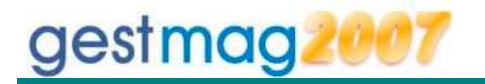

#### TABLE DES MATIÈRES

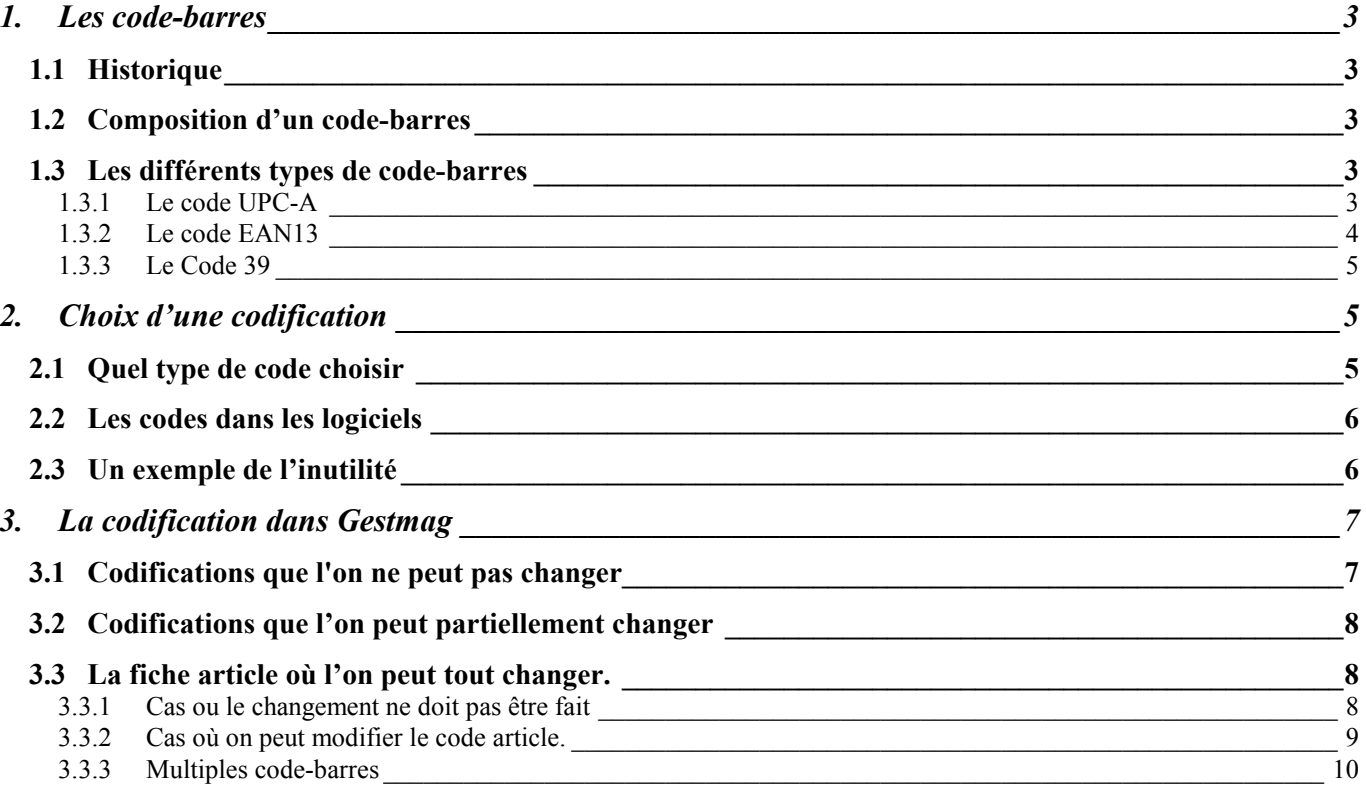

### gestmag

#### **1. Les code-barres**

#### **1.1 Historique**

Il existe dans le domaine de l'identification différents systèmes qui permettent de reconnaître automatiquement un code marqué sur des produits. On citera par ordre chronologique d'apparition : les alphabets spécialisés (caractères normalisés lisibles par des machines), les code-barres à une ou plusieurs dimensions, et les étiquettes RFID ou système radio qui remplaceront probablement dans l'avenir les code-barres par souci de gain de personnel.

Parmi ces méthodes, celle qui présente actuellement le meilleur rapport qualité prix est le code-barres linéaire à une dimension qui a été mis au point par un américain dans les années 1950, mais qui est vraiment devenu opérationnel à partir de 1975 avec les développements informatiques d'IBM.

Depuis, sous l'impulsion de la grande distribution qui souhaitait un système d'identification rapide en caisse, le code-barres est devenu un code universel, puisqu'on le trouve sur la plupart des produits manufacturés.

Parallèlement à cette diffusion, et avec la mondialisation des échanges, il s'est créé des organismes de normalisation et de commercialisation de tranches « mondiales » de numérotation, de façon à ce que le code de chaque produit, soit unique au monde.

#### **1.2 Composition d'un code-barres**

Un code-barres est composé d'un ensemble de traits noirs d'épaisseur variable, intercalés avec des espaces blancs de largeur également variable. Cet ensemble de traits et d'espaces permet par la grande variété des combinaisons possibles, de coder une suite de chiffres ou de lettres qui composeront ainsi un code machine lisible par un scanner et qui restituera l'équivalent en code lisible de ce que représente le code-barres.

#### **1.3 Les différents types de code-barres**

Il existe de nombreux formats de code-barres, certains spécifiques d'un usage ou d'un métier , comme « Galia » qui est utilisé pour les échanges dans le domaine de la sous-traitance automobile ou l'EAN13 étendu (addon) qui est une spécificité du métier de la presse (journaux et revues périodiques) puisqu'il identifie en une seule fois la revue mais aussi son prix de vente.

Les plus répandus et utilisés sont les codes UPC (versions A et E), les codes EAN (à 8 ou 13 caractères) et le code 39 qui permet de mixer des lettres et des chiffres.

#### 1.3.1 Le code UPC-A

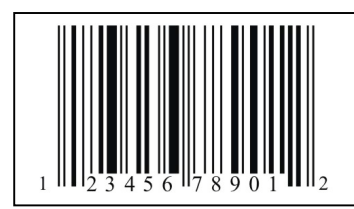

A été inventé dans les années 1970 et utilisé dans la grande distribution des produits nord-américains. Il s'agit d'un code entièrement numérique à 12 chiffres, dont les 6 de la partie gauche correspondent au code du fabricant, tandis que les 6 de la partie droite correspondent au code du produit chez le fabricant.

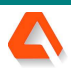

## gestmag

Ce code est toujours utilisé pour les produits d'origine américaine, mais beaucoup moins en Europe où il est remplacé par le code EAN13.

Il existe une variante réduite qui s'appelle le code UPC-E à 6 chiffres, mais qui est peu utilisé.

#### 1.3.2 Le code EAN13

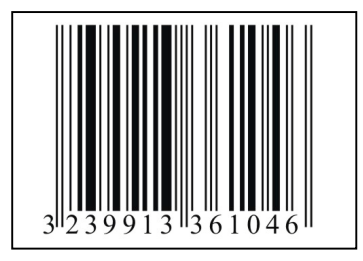

Il s'agit d'une évolution européenne du code UPC précédent, où les 2 premier chiffres servent à identifier le pays d'origine des produits, tandis que les 5 chiffres suivants sont ceux qui identifient le fabricant (ou participant).

Les 5 chiffres suivants identifient un code produit chez le participant, tandis que le dernier chiffre est un caractère de contrôle de l'ensemble.

On pourrait donc définir dans l'exemple du code ci-dessus :

- 32 : C'est une tranche de numérotation réservée à la France (tranches de 30 à 37)
- 39913 : C'est l'identification du fabricant ou participant (Sté BLANCHON Sa à ST-FONS)
- 36104 : C'est l'identification du produit (Tube pâte bois 80gr coloris Acajou sous blister)
- 6 : caractère de contrôle de l'ensemble.

Comme on le voit dans l'exemple ci-dessus, il est possible à partir du code-barres EAN13 de remonter au fabricant à l'origine du produit. En effet, l'organisation des code-barres EAN13 est normalisée et structurée : on ne peut pas « inventer » son propre code EAN13.

Par exemple, on peut aller sur le site Internet **http://gepir.gs1.ch/v3/ch** pour interroger la base européenne des code-barres EAN13 et ainsi remonter à l'identification du participant.

Quand il veut commercialiser des produits avec une identification par code-barres de type EAN13, le fabricant du produit doit préalablement acheter des tranches de codes auprès d'un organisme spécialisé qui, moyennant finances, lui attribuera un code « participant » comme vu préalablement, ce qui donnera au fabricant le droit de coder jusqu'à 100000 produits (de 00000 à 99999).

Si son métier exige plus que 100000 produits de base, il devra acheter des tranches « participant » supplémentaires. (Attention, 100000 produits peuvent facilement être atteints par un industriel, puisque c'est chaque produit unitaire final qui doit être identifié par un code unique. Un code utilisé ne doit plus être réutilisé. Si le même produit est vendu en boîte ou sous blister, c'est 2 codes différents. Si le produit est vendu à l'unité ou par conditionnement plus important, c'est 2 codes différents (exemple : paquet de cigarettes et cartouche de paquets de cigarettes)

Le code barre EAN13 sera généralement choisi comme code de référence pour l'appel à la vente des produits sous Gestmag, car il présente l'avantage de l'unicité, mais aussi d'être souvent imprimé sur le produit à vendre, ce qui évite, dans la mesure du possible, d'imprimer de nouvelles étiquettes.

Comme pour le code UPC vu auparavant, il existe une variante EAN8 qui est un code-barres EAN13 de type réduit, mais son usage est peu fréquent.

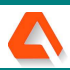

# gestmag

#### 1.3.3 Le Code 39

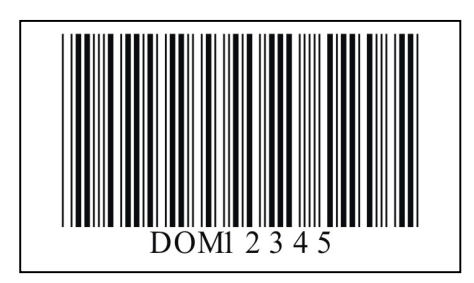

Le code 39 possède la particularité de pouvoir coder à la fois des chiffres et des lettres, avec un maximum de 30 caractères pour la longueur du code.

Cependant le fait de vouloir coder à la fois des lettres et des chiffres fait que chaque identification des caractères de base devient plus complexe, ce qui donne rapidement un code plus long.

On peut en effet comparer la longueur en code 39 des 8 caractères ci-dessus par rapport à la longueur d'un code EAN13 à 13 caractères vu auparavant. Le code 39 apparaît donc beaucoup plus long même avec moins de caractères à coder.

Pour les codes courts, ce n'est pas gênant, mais pour les codes plus longs, il pourra parfois être difficile de réduire la taille du code-barres tout en gardant une lecture facile et sans erreur à l'aide du lecteur, ou bien cela demandera un lecteur laser plus performant.

Par contre, le code-barres Code 39 est obligatoire quand il y a présence de lettres dans le code à transformer en code-barres, car c'est le seul à pouvoir coder des lettres.

Par ailleurs, le code 39 ne fait pas l'objet d'une normalisation ou de coût d'acquisition de tranches comme les codes UPC et EAN. Il est libre d'usage et chaque commerçant peut donc l'utiliser pour sa gestion interne sans aucun problème.

#### **2. Choix d'une codification**

#### **2.1 Quel type de code choisir**

Le logiciel Gestmag vous permet de retenir n'importe quel type de code-barres pour identifier l'article, à choisir parmi plusieurs modèles de code comme expliqué précédemment. Cependant pour choisir le bon type de code-barres il faut se poser les questions suivantes :

- Est-ce que mes produits sont des produits de mode (vêtement, chaussures), auquel cas j'aurai besoin d'un code comprenant probablement des chiffres pour le code de l'article de base, mais aussi des lettres pour les tailles : dans ce cas je dois utiliser le Code 39 qui sera à imprimer
- $\blacksquare$  Est-ce que les produits que je reçois sont déjà équipés d'un code-barres imprimé directement dessus ou via une étiquette? : dans ce cas, on utilisera directement le code-barres qui est déjà imprimé sur le produit et qui sera quasiment toujours le Code EAN13 à saisir ou à scanner.
- **EST-CE que je veux systématiquement re-étiquetter mes produits avec mes propres étiquettes, pour** y mettre mes prix de vente et éviter la fraude à la recopie d'un code-barres moins cher ? : dans ce cas le choix sera plutôt le Code 39 personnalisé, car cela serait stupide de recopier un code EAN13 existant pour le recoller dessus.

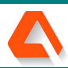

#### **2.2 Les codes dans les logiciels**

gestmag

Les logiciels informatiques utilisent des bases de données constituées de fichiers informatiques élémentaires qui sont mis en relation entre eux pour fournir les informations souhaitées.

Même si l'on n'est pas informaticien, on conçoit qu'il faut une certaine codification de tous ces éléments pour pouvoir retrouver ce que l'on cherche :Si vous disposez d'un annuaire personnel, vous allez par exemple ouvrir l'onglet de la lettre « D » pour rechercher toutes les personnes dont le nom commence par D : c'est déjà un code : le code alphabétique. De même, si vous disposez d'un tableau de classement d'archives, il vous indiquera que votre déclaration des revenus de 2001 est classée dans votre armoire ou dans un casier par exemple à la position B12.

Dans les fichiers de données c'est la même chose : si vous savez que le code interne du client « Dupont Paul » est 00810, il suffira de rechercher toutes les ventes portant le numéro de client 00810 pour n'avoir que les ventes concernant Mr Dupont Paul.

De même, si l'article « Veste rouge » porte le numéro de code interne 000123, il suffira d'interroger le fichier des mouvements de stock sur le code article 000123 pour avoir tous les achats, ventes, entrées et sorties de stock concernant cet article « veste rouge »

C'est ainsi que le programme génèrera à tous les niveaux et dans chaque fichier, des numéros de code internes qui seront complétés à côté, par la définition à laquelle elle correspond, laquelle définition n'est qu'à destination des humains. Exemples :

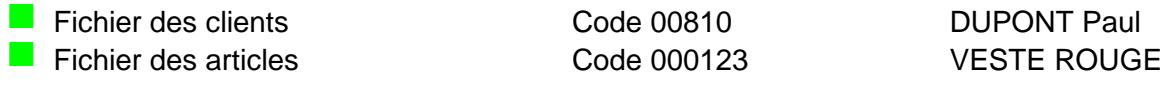

Mais aussi :

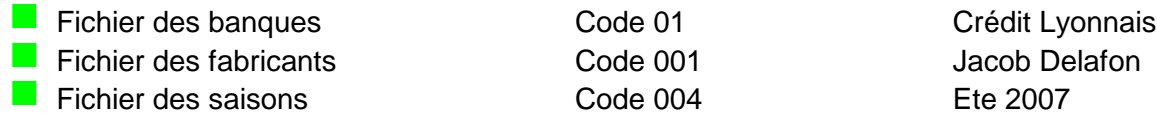

Tous ces codes portent souvent le nom générique de « code interne » ou « code » tout court et ne doivent jamais être modifiés manuellement parce qu'ils permettent de mettre en relation des informations contenues dans plusieurs fichiers.

En règle générale, oubliez ces codes : ils ne sont pas fait pour vous mais uniquement utilisés par le logiciel afin de répondre à vos demandes.

La solution la plus simple consiste souvent à laisser le logiciel travailler tout seul avec ses propres codes, et cela ne sert souvent à rien de vouloir imposer les siens propres, car cela se ferait souvent au détriment du bon fonctionnement de l'ensemble ( sauf à vouloir récupérer un code déjà existant provenant d'un autre logiciel : mais ça ce serait une bonne raison)

#### **2.3 Un exemple de l'inutilité**

Monsieur X gère ses clients via des fiches à leurs noms où il note les achats de chacun. Ces fiches sont (plus ou moins) bien rangées par ordre alphabétique dans un bac à fiches.

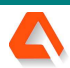

Monsieur X vient de s'informatiser et d'acheter un logiciel de gestion des clients. Cependant, monsieur X n'a pas confiance dans le mode de gestion du logiciel, aussi il décide de créer lui-même sa propre numérotation pour ses clients à travers une séquence qu'il estime parfaite :

- 1. Tous les codes des clients commenceront par CL, ce qui veut dire Client
- 2. Ensuite, ce code sera complété par un grand chiffre qui sautera de 10 en 10, de façon à pouvoir remettre des numéros de fiches intermédiaires suivant les noms des clients qui pourraient s'intercaler entre 2 clients existants

Sur le point N<sup>o</sup>1 :, il n'y a rien à dire, car CL pe ut effectivement être une racine mnémotechnique intéressante pour savoir qu'il s'agit de clients, bien que cela soit probablement quelque part une notion confuse pour l'ordinateur.

Donc va pour CL ! Attention cependant, car si monsieur X fait une erreur de saisie de son code manuel, et tapant par exemple GL, est-ce qu'il faudra que l'ordinateur considère cela comme une nouvelle race de « Glient » ?

Sur le point N<sup>2</sup> : là, monsieur X va carrément se c ompliquer la vie pour rien, car après avoir saisi le code CL00120 pour monsieur Dubois, le logiciel lui propose maintenant CL00121 pour monsieur Durant. Monsieur X refuse cette proposition et modifie manuellement en CL00130 dans l'hypothèse d'un futur client monsieur Dupont qui viendrait s'intercaler en CL00125 dans l'hypothèse d'un autre client Dupond (avec un « d ») qui lui-même pourrait prendre le numéro CL00123 !!

Quand monsieur X se sera rendu compte que la liste de ses clients, une fois renseignée pourra être triée en quelques dixièmes de seconde au choix sur le Nom, le Prénom, le CP, la Ville, le N° de téléphone, le CA, la Date du dernier achat, l'Age, la Profession, etc …, il se rendra compte qu'il faut laisser le logiciel établir son propre classement et n'en extraire que l'information plus élaborée qu'il désire, mais que cela ne sert à rien de faire l'ordinateur !

#### **3. La codification dans Gestmag**

gestmag

#### **3.1 Codifications que l'on ne peut pas changer**

Comme indiqué auparavant, la plupart des codifications ne peuvent pas être modifiées (on a vu que cela ne sert à rien) et sont automatiquement gérées par le logiciel pour ce qui concerne les attributions d'un code lors de la création d'une nouvelle entité. (exemple : xxx signifie 3 digits numériques)

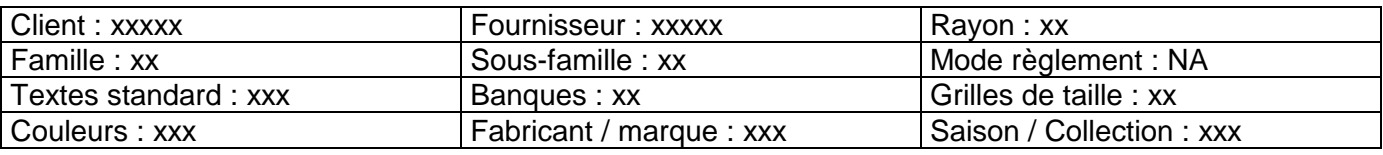

On voit donc que les clients / fournisseur sont classés chacun sur 5 digits numériques, ce qui permet de codifier jusqu'à 100.000 clients ou fournisseurs.

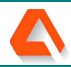

#### **3.2 Codifications que l'on peut partiellement changer**

gestmag

C'est essentiellement la numérotation des pièces de vente ou de gestion interne que l'on peut modifier dans le paramétrage du logiciel, onglet des documents.

Cependant, on ne peut introduire dans les cases d'initialisation qu'une séquence numérique qui va ensuite s'incrémenter automatiquement, donc, modifier ces séquences ne présente que peu d'intérêt.

#### **3.3 La fiche article où l'on peut tout changer.**

Reste la fiche article où on peut changer complètement le code qui est prévu par le logiciel, bien que cela ne soit pourtant pas toujours souhaitable.

#### 3.3.1 Cas ou le changement ne doit pas être fait

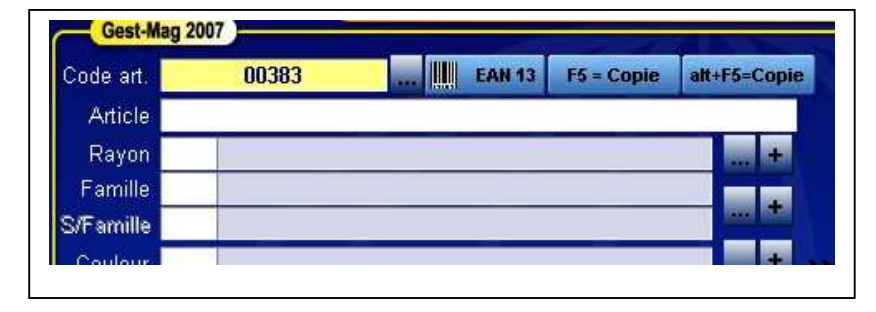

Quand on clique dans une fiche article sur le bouton « ajout » situé en bas à gauche, le contenu de la fiche article se vide des informations précédentes.

On est donc sur une nouvelle fiche vierge qui présente seulement en haut à gauche le nouveau code article que le logiciel propose (00383 ici)

Ce nouveau code article est simplement l'incrémentation du dernier code créé qui était donc 00382

Cela est d'ailleurs confirmé si on regarde la partie haute à droite de cette nouvelle fiche article, où on nous précise que le code interne de cette fiche est bien le numéro 00383.

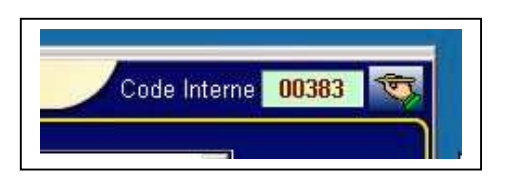

Donc il apparaît que le logiciel gère 2 codes qui pourraient être différents : le code interne et le code article, et qu'en l'absence

d'indication contraire, il propose par facilité que le même code soit utilisé dans les 2 cas.

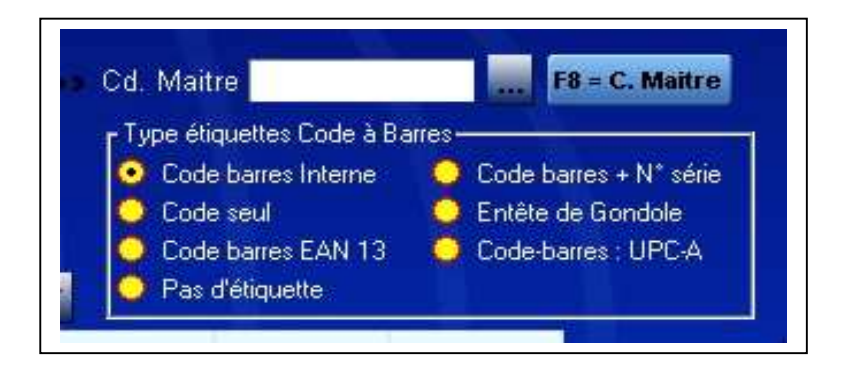

En regardant la partie droite consacrée aux code-barres, on s'aperçoit que l'article utilisera le codebarres interne, donc le code 39, et que ce sera probablement un article en gestion taille / couleur.

C'est la seule contrainte du logiciel : qu'en cas de saisie d'un article en taille / couleur, le code article soit le même que le code interne de la fiche, car c'est à partir de ce code interne que le logiciel va générer les sous-codes avec les tailles correspondant aux étiquettes code-barres des produits de base.

C'est ainsi que s'il y a 8 tailles possibles dans la grille de taille de l'article 00383, alors le logiciel va instantanément générer dans la base des articles les 8 codes-barres potentiels suivants, en code 39 : 00383T01, 00383T02, 00383T03, jusqu'à 00383T08.

#### 3.3.2 Cas où on peut modifier le code article.

gestmag

Dans tous les autres cas, on peut complètement modifier le code article qui est proposé, surtout quand il s'agit d'un article unique possédant déjà un code-barres de type EAN13 imprimé dessus.

Dans ce cas, on sait que l'on ne risque rien à prendre le code-barres comme référence unique, puisque ce code-barres EAN13 est par définition et construction, unique.

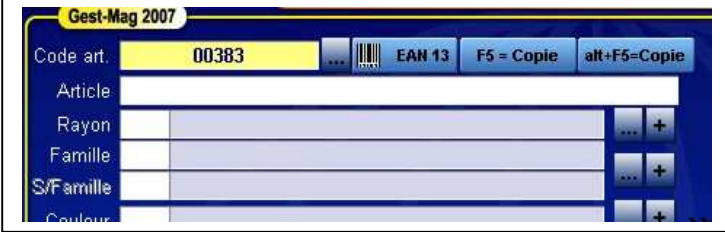

Lors de la saisie d'un nouvel article dans ce cas, il suffit de cliquer sur la touche bleue marquée « EAN13 » située à côté du code article pour que cela ouvre une petite fenêtre demandant de scanner le code-barres du nouvel article.

Il suffit alors de saisir ce code-barres soit avec la douchette, soit par re-saisie manuelle complète des 13 chiffres du code EAN13 pour que celui-ci devienne le vrai code de l'article, comme ci-dessous, tout en ayant un code interne différent (Attention : ne pas saisir à la main de code EAN13 dans la zone « code article » : cela ne sera pas pris en compte comme un code EAN13).

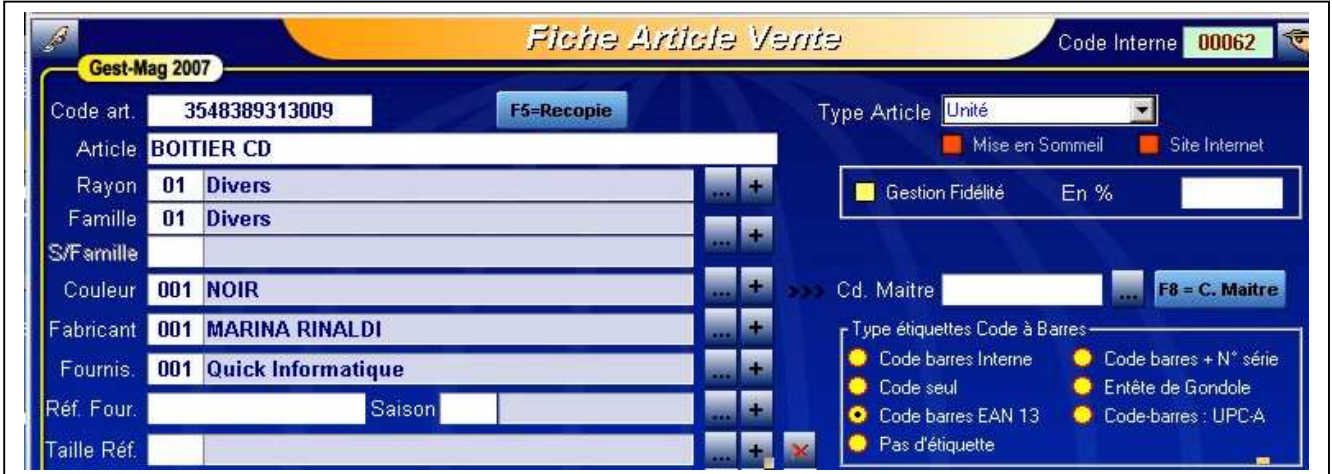

On voit à cette occasion que le bouton radio de cochage est également passé automatiquement à la case du code-barres EAN13

Dans le cas d'un article unique, on peut modifier le code article proposé par le logiciel, mais mis à part le cas du code-barres EAN13 intégré au produit et qu'il convient de récupérer, la modification volontaire du code article proposé n'est aucunement intéressante.

#### 3.3.3 Multiples code-barres

gestmag

Le logiciel Gestmag sait aussi gérer plusieurs codes-barres pour un même article.

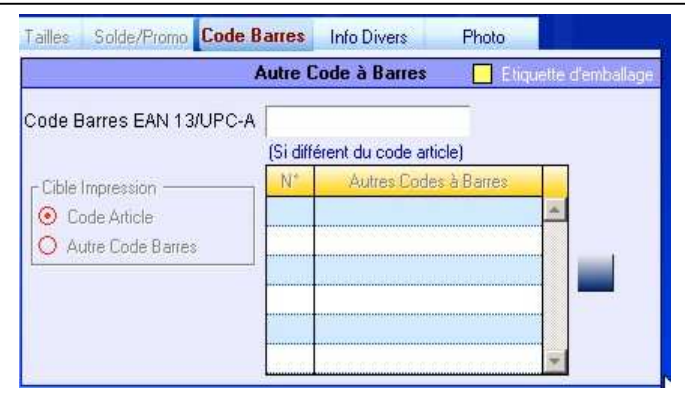

En effet, dans la partie droite de l'onglet « code-barres » de la fiche article, il est possible de saisir jusqu'à 13 code-barres différents pour un même article, et qui serviront donc à appeler l'article lors de la vente en caisse.

Ces codes-barres multiples sont destinés à traiter les cas suivants :

- $\blacksquare$  Un même produit en version américaine (UPC) ou européenne (EAN13)
- $\blacksquare$  Un produit identifié par le fabricant comme vous, par un code 39, donc sans garantie d'unicité.
- Plus souvent un même produit générique que vous pouvez approvisionner auprès de différents fournisseurs et pour lequel vous voulez une gestion unique, bien qu'ils possèdent chacun un code EAN13 particulier (exemple : barrette mémoire d'origines diverses mais de même capacité).

#### **Fin du livre III**